## Multiple Windows

Icon's graphics system supports multiple windows.

WOpen() returns a value of type window. A side effect of the first call to WOpen() is that the resulting value is assigned to &window (the *subject window*).

Almost every graphics procedure accepts a window as its first argument. Examples:

```
DrawPoint(W, x, y)
Font(W, s)
WWrite(W, sl, ss2, ...)
```
If the first argument to a graphics procedure is not of type window,  $\&$  window is assumed as an implicit first argument.

This program,

```
procedure main()
    WOpen("size=300,400")
    WWrite("Hello, world!")
    WDone()
end
```
and this program,

```
main()
    w := WOpen("size=300, 400")WWrite(w, "Hello, world!")
    WDone(w)
end
```
are equivalent.

CSc 451, Spring 2003 Graphics, Slide 53 W. H. Mitchell

## Multiple windows, continued

This program creates four windows, using the pos attribute to position the first three windows. The fourth window prints a count of events received in the other three.

```
procedure main(args) # mwin1
     sz := "size=200,200"
    w1 := WOpen(sz, "label=One", "pos=300,0")
   w2 := WOpen(sz, "label=True", "poss=100,300")w3 := WOpen(sz, "labeled=True", "pos=500,300")wins := [w1, w2, w3] events := table(0)
     &window :=
         WOpen("size=200,300","font=typewriter,25")
     repeat every w := !wins do {
         if *Pending(w) > 0 then {
            WWrite(w, Event(w))
            events[w] + := 1 EraseArea()
             GotoRC(1,1)
             every p := !sort(events,2) do
               WWrite(left(WAttrib(p[1],"label"),10)
                     ,p[2] }
 }
end
```
An altenative to polling with Pending() is to use Active(), which returns a window that has an event pending, blocking if there are none.

```
repeat {
        w := Active ()
         WWrite(w, Event(w))
         ...
```
## Multiple windows, continued

Raise (W) causes the window W to be brought to the top of the window stack, so that no other window obscures it. Raising a window typically causes it to become the active window.

The following program makes five overlapping windows and then raises windows as indicated by the user.

```
procedure main() # mwin2
     WOpen("size=400,300")
    wins := \lceil \rceilevery i := 1 to 5 do {
         put(wins,WOpen("label=Window "||i,
                         "size=200,200",
                        "pos=500," ||i*20") }
     Raise(&window)
     repeat {
         WWrites("Window? ")
        win := WRead()
         Raise(wins[integer(win)])
         Raise(&window) # without this the raised
                         # window would retain
                         # the focus
 }
end
```
There is a counterpart procedure,  $Lower(W)$ .

A window can be closed with  $WC \text{lose}(W)$ . If the subject window is closed,  $\&$  window is set to null.

#### Windows, canvases, and graphics contexts

A window is actually a coupling between a *canvas* and a *graphics context*. Think of it this way:

```
record window(canvas, graphics_context)
```
The canvas represents the on-screen artifact. Drawing operations change pixels on the canvas.

The graphics context holds a collection of information that is used to control drawing on the canvas.

Each window attribute is actually associated with either the canvas or the graphics context. Here's a partial list based on the attributes that we've covered:

Attributes associated with the graphics context: bg, fg, drawop, linewidth, dx, dy, font-related attributes (font, fheight, leading, etc.), clipping region

Attributes associated with the canvas: Dimensions (width, rows, etc.), label, pos, row, col, pointerx, pointery

See Appendix G in the text for a complete list.

### Windows, canvases, and GCs, continued

This statement:

 $w := WOpen("size=300,300", "label=MyWin",$ "linewidth=9")

Creates this coupling:

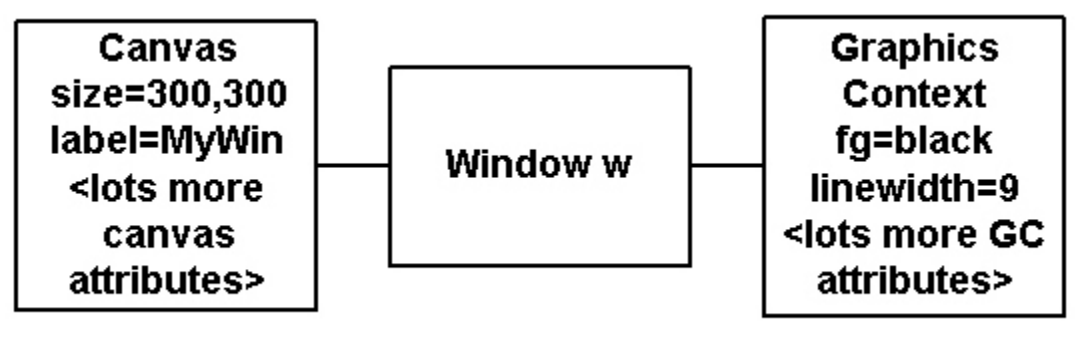

The various graphics procedures use information from the canvas and/or the graphics context to perform the desired operations.

## Multiple graphics contexts for a canvas

In some cases there's a need to regularly change graphics context attributes, perhaps toggling between two settings for color, but it's tedious and error-prone to make regular changes with WAttrib().

A better alternative is provided by *cloning*, which produces a window that couples a new graphics context with an existing canvas.

Given this coupling:

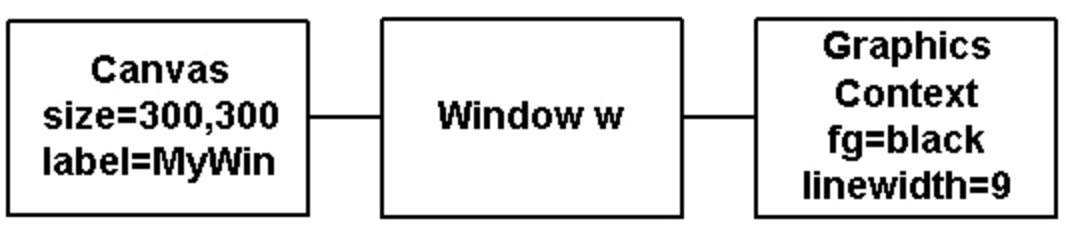

the statement

 $w2 :=$  Clone(w, "fg=red", "linewidth=21")

produces this:

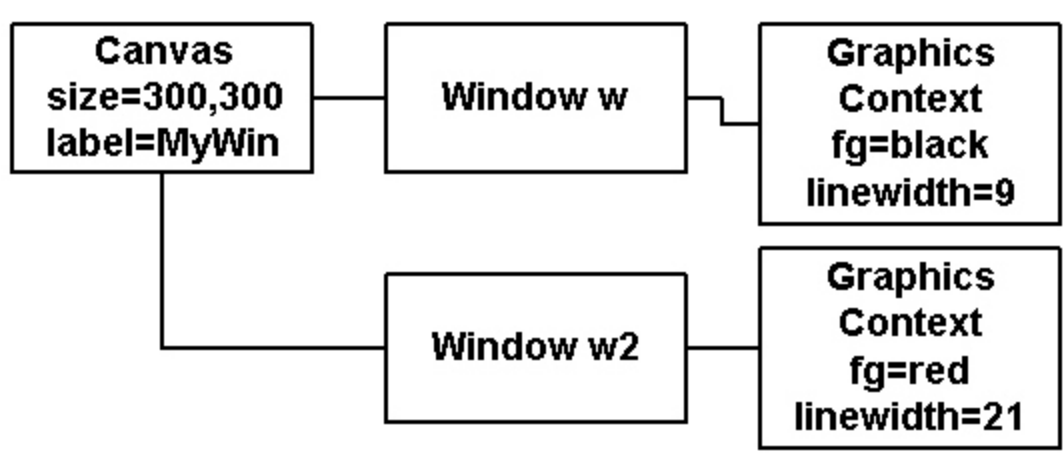

Non-overridden graphics context attributes are copied from w.

# Multiple GCs for a canvas, continued

For reference:

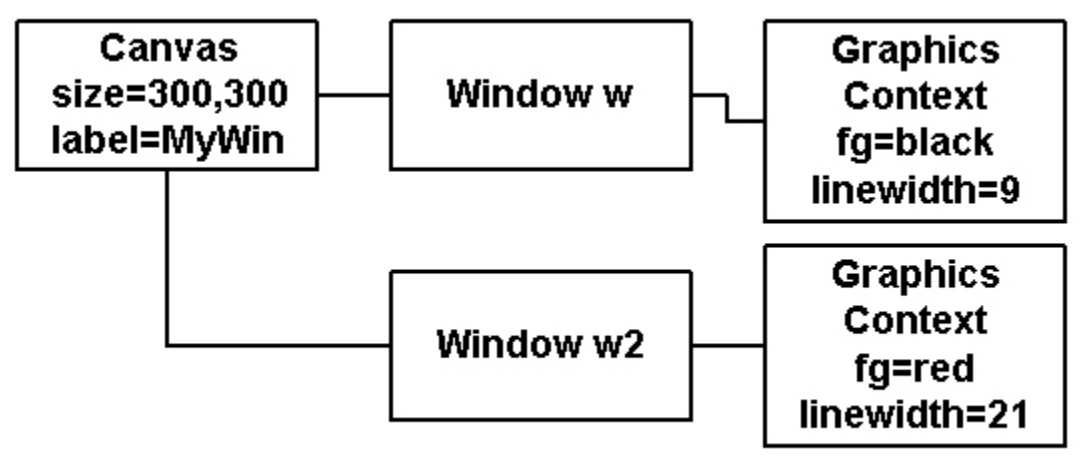

A line drawn using window w will be black and 9 pixels wide.

A line drawn using window w2 will be red and 21 pixels wide.

#### Example:

```
procedure main() # clone1
    w := WOpen("size=300,300", "label=MyWin", "linewidth=9")
    w2 := Clone(w, "fq=red", "linewidth=21")
     every x := 0 to 300 by 50 do
        every DrawLine((w2|w), x, 0, x, 300)
     WDone()
end
```
Note that the thicker line must be drawn first to achieve the desired effect.

## Multiple GCs for a canvas, continued

This program uses translation, clipping, and cloning to "echo" points on the left half of the window with circles on the right half.

```
procedure main() # clone2
    left := WOpen("size=600,300")#
    # Constrain drawing to left half of window
     Clip(left, 0, 0, 300, 300)
    #
    # Establish two new graphics contexts, both
     # with X-coordinate translation and one with
     # a pale red foreground color
     right := Clone(left, "dx=300","fg=pale red")
    right2 := Clone(left, "dx=300")
    ## Constrain the echoes to the right half
     Clip(right, 0, 0, 300, 300)
     Clip(right2, 0, 0, 300, 300)
    Height := Width := 300
     while e := Event(left) do {
         case e of {
             &lpress|&ldrag: {
                 DrawPoint(left, &x, &y)
                 FillCircle(right, &x, &y, 10)
                 FillCircle(right2, &x, &y, 5)
 }
 }
 }
end
```
What would this program be like without using translation, clipping and cloning?